- Généralités packet 1
	- BBS 2
	- DX-Cluster 3
	- Réseau AX-25
		- Pactor<sub>5</sub>
- Manuels digipeaters 6
- Logiciels utilisateur 7
	- TNC 8
	- Articles techniques 9
- Autres services AX-25 10

Internet, TCP/IP, WiFi 11

- 1 -

# IAPC 12

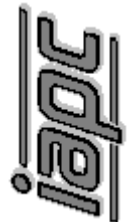

able des matières matières CCC able

# International Amateur Packet Club

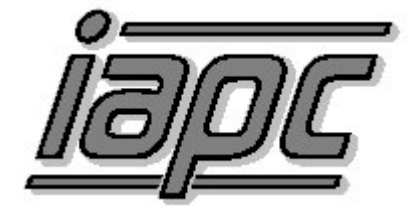

# **Coordonnées du club**

IAPC Sysop@HB9IAP.srom.che.eu Case postale 2435 email: voir site Internet 1211 GENEVE 2 Fax: +41 (22) 850 06 06

CCP: 12-23097-1 Internet: http://www.iapc.ch

Attention: les comptes à l'UBS et au Crédit Agricole n'existent plus.

© Copyright I.A.P.C. Genève, 1997-2011. Tous droits réservés.

# International Amateur Packet Club

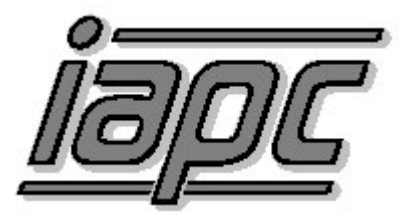

# **ACCES SUR LES SERVICES DE L' IAPC**

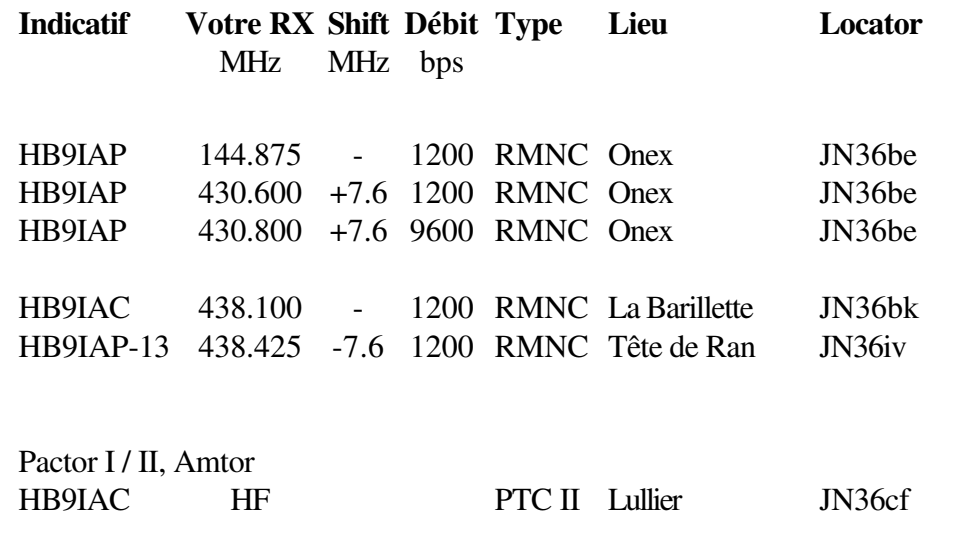

# **ACCES A NOS SERVICES INTERNET**

#### **Site WEB**

http://www.iapc.ch

# **DX-Cluster HB9IAC-8**

```
Accès Telnet: telnet://dxc.iapc.ch:8000
WebAccess: http://dxc.iapc.ch/cgi-bin/spider.cgi
Statistiques: http://dxc.iapc.ch/mrtg/stats.html
```
# **L' IAPC sur Internet**

Ne manquez pas de visiter régulièrement notre site WEB à l'adresse:

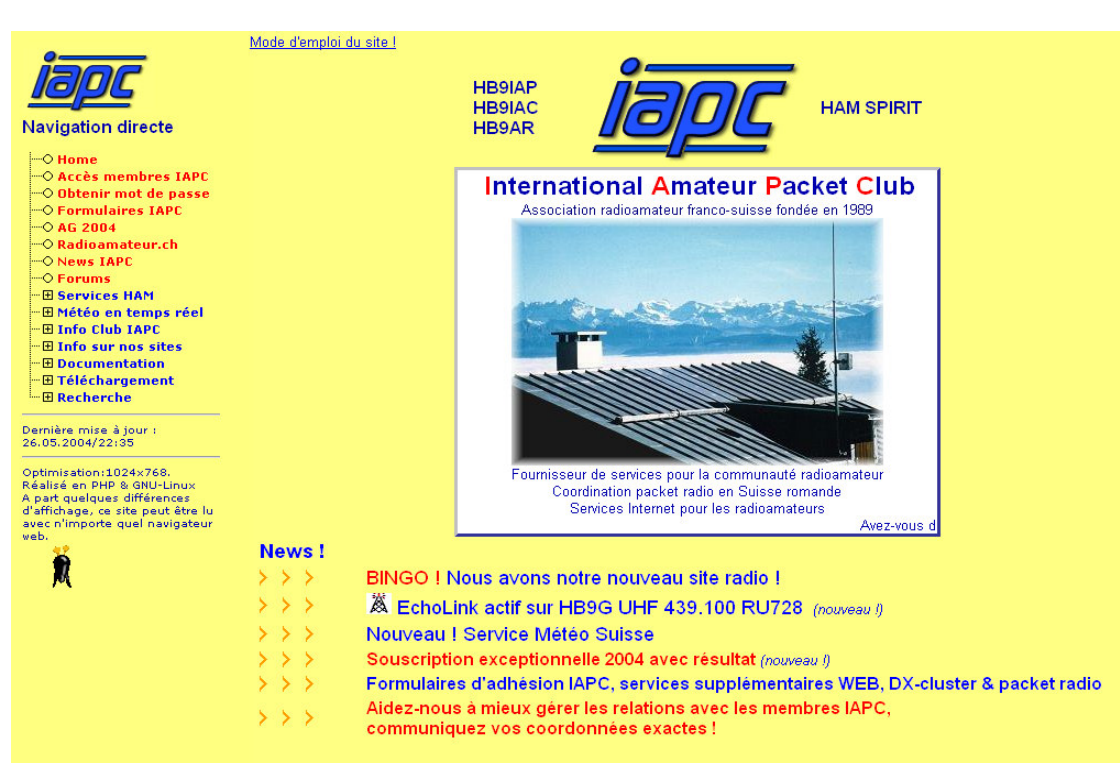

**http://www.iapc.ch**

Autre site intéressant hébergé sur les serveurs de l' IAPC:

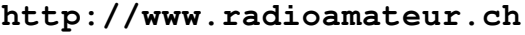

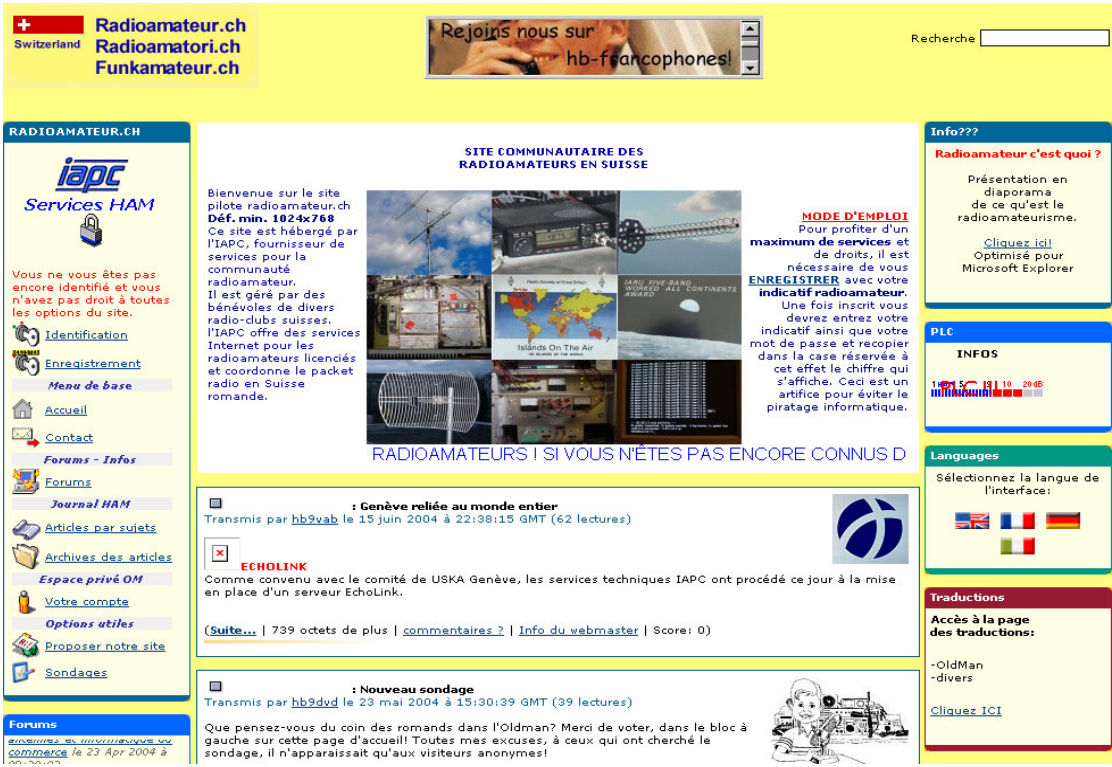

#### **Les services offerts par l'IAPC à la communauté et aux membres**

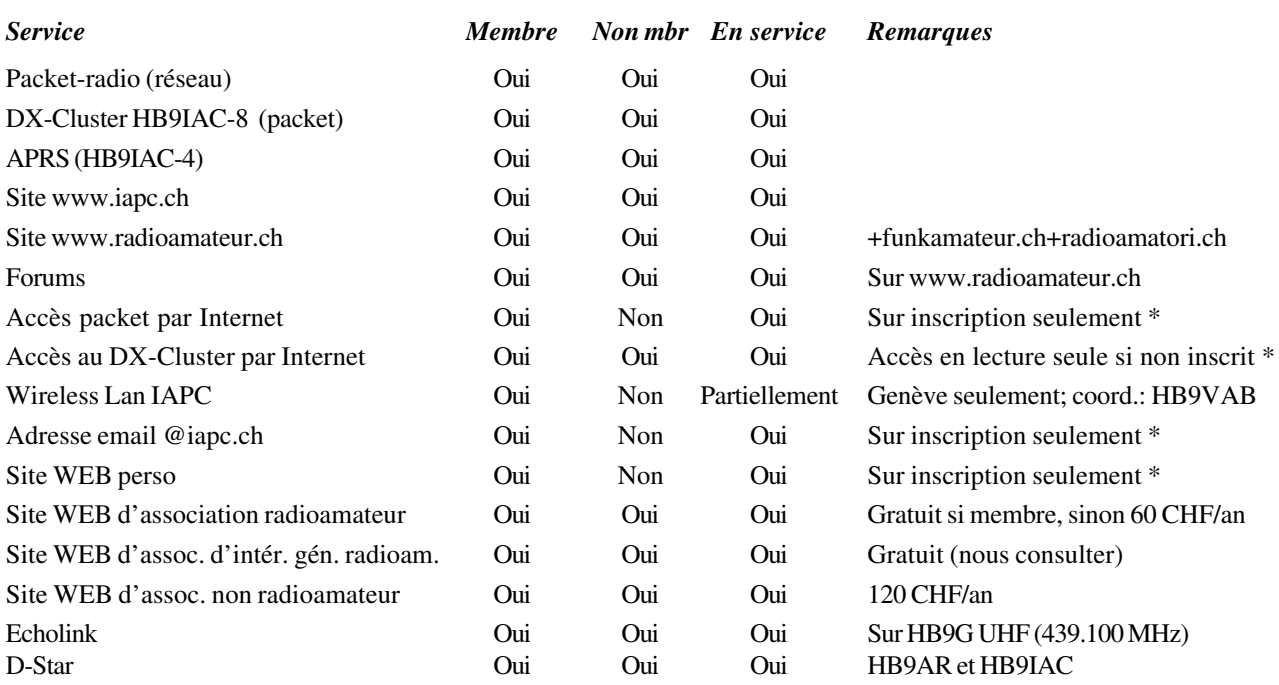

\* L'inscription peut être effectuée en ligne sur www.iapc.ch.

Voici une description des nouveaux services :

#### **Wireless Lan**

L'infrastructure du Wireless Lan IAPC se compose de deux parties: les links et les points d'accès. L'utilisation des points d'accès est accordée en priorité aux membres de l'IAPC qui n'ont pas de possibilité d'accès à internet à haut débit.

#### **Forum IAPC**

Divers forums se trouvent sur www.radioamateur.ch. Il sont ouverts à toutes et à tous. Ils permettent en particulier de recevoir de l'aide sur tous les services de l' IAPC. De nouveaux forums peuvent être demandés, pour autant qu'ils soient en rapport avec la radio.

#### **Mail et site WEB perso**

Les noms de domaine radioamateur.ch, funkamateur.ch et radioamatori.ch permettent d'avoir votre mail et site perso, par exemple: hb9xxx@radioamateur.ch et http://hb9xxx.radioamateur.ch.

#### **Accès au réseau packet par internet**

L'IAPC dispose maintenant d'une passerelle permettant d'aller sur le réseau packet par internet. Sous Windows, avec un petit programme (putty) la connexion est parfaitement sécurisée (ssh). Sous linux, BSD, Solaris et autre Unix, on utilise openssh ou ssh.

#### **Echolink**

Le tout nouveau système Echolink permet de connecter des relais ou des stations radioamateurs entre elles en utilisant la technologie «voice over IP». Par exemple, en ville de Genève vous pourrez discuter avec une autre station mobile située en ville de Montréal ou dans la plupart des grandes villes du globe.

Plus d'infos sur http://www.echolink.org. L'IAPC met en place les infrastructures réseau permettant d'utiliser echolink sur le bassin lémanique.

Lars HB9VBE

# **Editorial de la 8ème édition (1997)**

Le journal de l'IAPC a paru durant ses sept premières éditions de 1990 à 1996 sous forme de brochure A4.

Ces éditions étaient principalement constituées d'articles nouveaux. Par conséquent, nombre d'entre eux - parus dans les éditions précédentes - n'y figuraient plus; les nouveaux membres du club ne pouvaient pas en bénéficier.

C'est pourquoi la 8ème édition (1997) a été réalisée sous forme de classeur reprenant anciens et nouveaux articles, et servira de base. Les éditions à venir se feront sous forme de mise à jour uniquement. Pour les nouveaux membres du club, il sera plus facile de leur fournir le journal complet mis à jour.

Nous cherchons toujours des rédacteurs pour de nouveaux articles; les personnes intéressées peuvent nous les envoyer à l'adresse du club.

# **Editorial de la 9ème édition (1998)**

Cette édition est la première avec mise à jour. Les modifications apportées à la précédente, mis à part de nouveaux articles, sont principalement dues à la découverte dans le fond de nos greniers de plusieurs éditions antérieures à 1992, année de la première édition selon nous.

De ce fait, nous avons modifié dans cette mise à jour les dates de «l'éditorial de l'édition 1997», remanié presque complètement la section «IAPC» et ajouté une section «Pactor».

Nous cherchons toujours des rédacteurs pour de nouveaux articles; les personnes intéressées peuvent nous les envoyer à l'adresse du club.

François HB9IBI & Lars HB9VBE

#### **Editorial de la 10ème édition (1999)**

Il n'y a pas de grands changements dans cette nouvelle édition. A relever toutefois une erreur de date dans l'éditorial 1997 (encore lui) et de petites corrections dans la dactylographie des comptes 1998. De plus, dans cette édition, nous avons inséré le PV de l'AG 1998 et le compte-rendu de la fête de l'IAPC 1998 dans la section IAPC.

Nous avons reçu seulement deux nouveaux articles, le premier s'intitule «la page Linux», section «Logiciels utilisateurs» et le second: «bon et moins bon usage de la commande DX», section «DX-Cluster».

Je tiens, dans cet éditorial, à remercier Dominique HB9HLI pour m'avoir écrit en un temps record «Le mot du vice-président» en remplacement du «Mot du président» qui tardait à venir.

Nous cherchons toujours des rédacteurs pour de nouveaux articles; les personnes intéressées peuvent les envoyer à l'adresse du club.

Lars HB9VBE

# **Editorial de la 11ème édition (2000)**

La grande nouveauté de la présente édition est le nouveau et magnifique logo que nous a dessiné Pierre Petry HB9AMO, qui est désormais le logo officiel de notre club.

Mise à part l'habituelle section IAPC, avec les différents rapports des responsables du club, il n'y a pas de nouveaux articles. Pour rappel, notre club est censé vivre grâce au dynamisme de tous les membres et pas seulement du comité. De plus j'aimerais rappeler que notre responsable technique François Burri HB9IBI, après presque dix années d'activité, désire passer le flambeau. Si nous voulons que notre club continue d'exister, il faut absolument que tout le monde mette la main à la pâte.

J'aimerais pour finir saluer l'exploit de notre président qui a réussi à nous rendre son «Mot du président» dans les délais rédactionnels, avec même plusieurs heures d'avance. Les mauvaises langues diront faussement qu'il s'agit du texte de l'année dernière, qui était arrivé hors délai rédactionnel ;)

# **Editorial de la 12ème édition (2001)**

La caractéristique de cette édition est qu'elle a été complètement retravaillée du point de vue de l'imprimeur. Depuis l'édition 1997, le journal est imprimé en «Doubles pages» A5, puis copié de simple face en recto verso, puis les feuilles A4 sont coupées en deux, pour former les feuilles A5 du classeur.

Pour cette manière de faire, il fallait d'après les connaissances que j'avais de PageMaker, déplacer manuellement dans le fichier toutes les pages multiples de quatre plus un, de trois positions en avant, ceci en commençant par la fin du document. Puis après avoir été imprimées et coupées en deux, les feuilles devaient être classées manuellement une à une dans le bon ordre.

L'inconvénient est qu'il faut numéroter manuellement toutes les pages, avec le risque de se tromper dans la numérotation ou dans le placement des pages. Une personne m'a aimablement fait remarquer que l'option *«2-haut reliure sans couture»* dans PageMaker nous faisait cela automatiquement, et que l'option *«2-haut piqûre à cheval»* nous évitait même de devoir reclasser manuellement une à une les feuilles après impression et découpe. On a donc reculé toutes les pages multiples de quatre plus un, de trois positions, en commençant cette fois-ci par le début du document afin de remettre ce dernier dans le bon ordre. La préparation pour l'impression se fait dorénavant automatiquement et sans risque d'erreur.

Lars HB9VBE

# **Editorial de la 13ème édition (2002)**

La découverte de l'option *«2-haut piqûre à cheval»* pour l'impression de la dernière édition avait réduit la constitution du journal à une seule opération par fichier informatique, au lieu de devoir reclasser une à une chaque feuille, comme c'était le cas précédemment. Cela avait réduit le nombre d'opérations manuelles pour chaque exemplaire imprimé à 26, qui est le nombre de fichiers que constituait l'édition 2001. Pour réduire encore le nombre d'opérations, il faudrait travailler sur un seul fichier informatique pour tout le journal. Cette solution n'est pas possible dans PageMaker pour des raisons de *numérotation* et de *haut de pages* des sections.

Une des solutions serait de travailler au niveau des fichiers de sortie PS ou PDF et de réaliser une épreuve pour impression nécessitant le moins d'opérations post-impression. En l'occurrence, la solution retenue pour cette année est basée sur un seul fichier PDF contenant le journal tout entier. Puis, grâce à des options du pilote d'impression d'une Canon iR2800, il a été possible d'imprimer un jeu nécessitant une seule opération post-impression pour le journal tout entier.

J'aimerais remercier ici Alexandre Gros HB9IAL pour avoir remplacé au pied levé le secrétaire qui a démissionné au premier janvier 2002.

Lars Nef HB9VBE

# **Editorial de la 14ème édition (2003)**

Il n'y a pas de grands changements dans cette nouvelle édition. Elle est essentiellement constituée des anciens articles techniques augmentés d'une section IAPC 03 correspondant aux traditionnels mots des président, secrétaire, trésorier et rapports techniques sur l'année écoulée.

Nous cherchons toujours des rédacteurs pour de nouveaux articles; les personnes intéressées peuvent les envoyer à l'adresse du club.

Lars Nef HB9VBE

# **Editorial de la 15ème édition (2004)**

Vous avez entre les mains la dernière version du journal sous forme de classeur A5, peut-être un Collector. En effet le comité de l'IAPC souhaite ne plus éditer le journal sous forme papier, mais le distribuer entièrement en PDF sur le site de l'IAPC, afin que les intéressés puissent imprimer eux-mêmes ce qui leur est utile. De plus le journal devrait passer au format A4 au lieu de A5, pour que chacun puisse réaliser l'impression facilement sur n'importe quelle imprimante courante.

De ce fait, tout le journal devra être remis en page pour le format A4. Il pourrait être intéressant d'utiliser cette opportunité pour changer également le format électronique actuel du journal qui est Adobe PageMaker 7.0 pour un format plus libre dans l'esprit Open Source et Linux. Les éventuels formats pourraient être TEX, XML, HTML etc… Toute personne intéressée par ce projet est la bienvenue.

# **Editorial de la 16ème édition (2005)**

Et voila, le passage en ligne au format PDF a été effectué. Vous pouvez dès maintenant télécharger sur le site de l'IAPC (www.iapc.ch) les différents fichiers composant le classeur du club et les imprimer avant de les glisser dans un classeur A4. Un grand merci à Michel HB9AFP qui a effectué la plus grande partie du travail de conversion de l'ancien format A5 au format A4 actuel.

Dès l'an prochain, les sections nouvelles ou modifiées seront signalées spécialement afin de vous permettre de tenir facilement à jour votre classeur.

Robert Chalmas HB9BZA